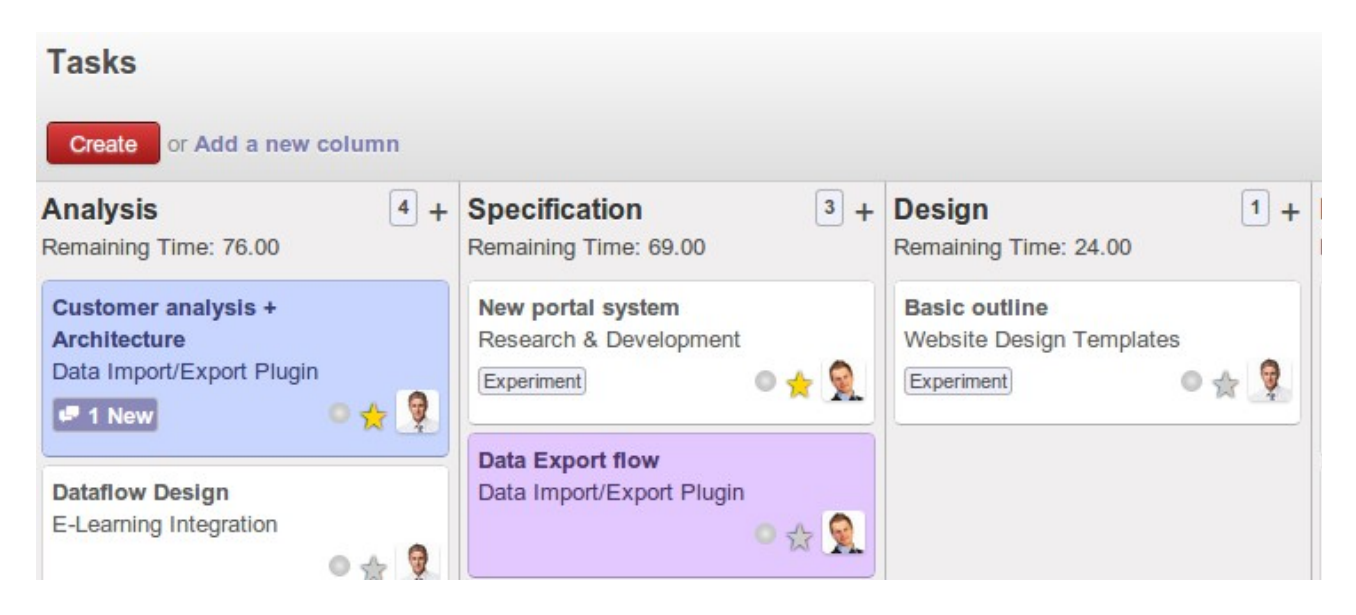

## move basic outline back to Sepcification

Column Design is missing after reload

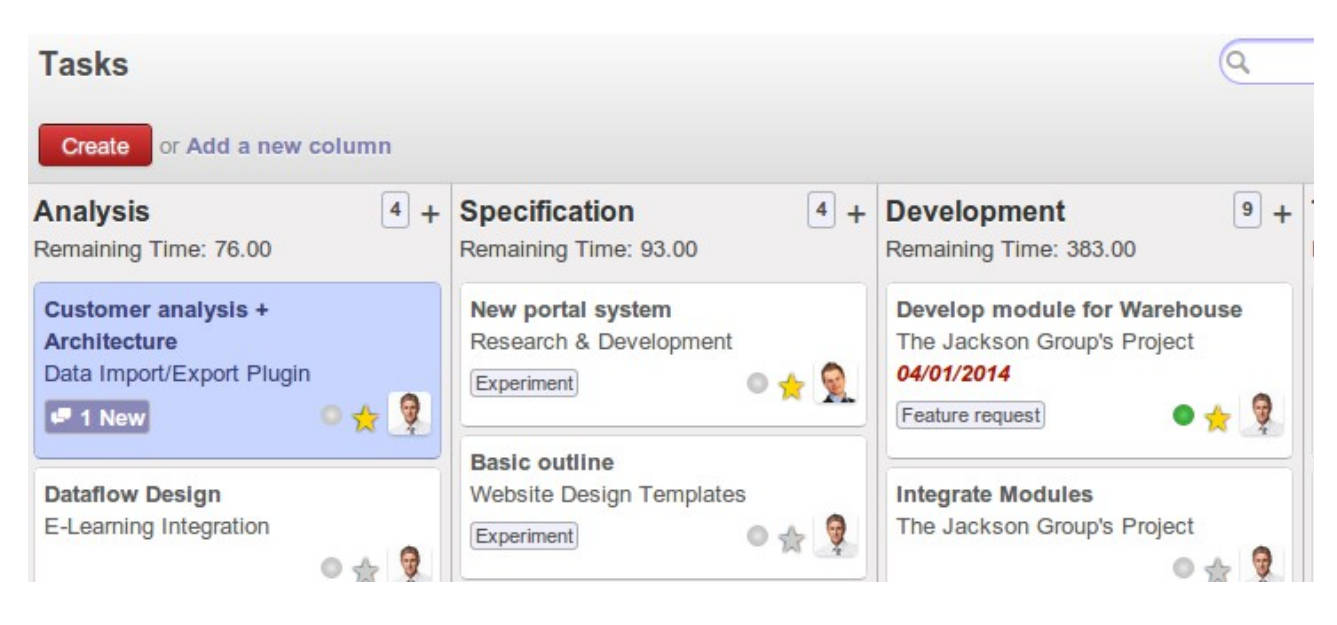